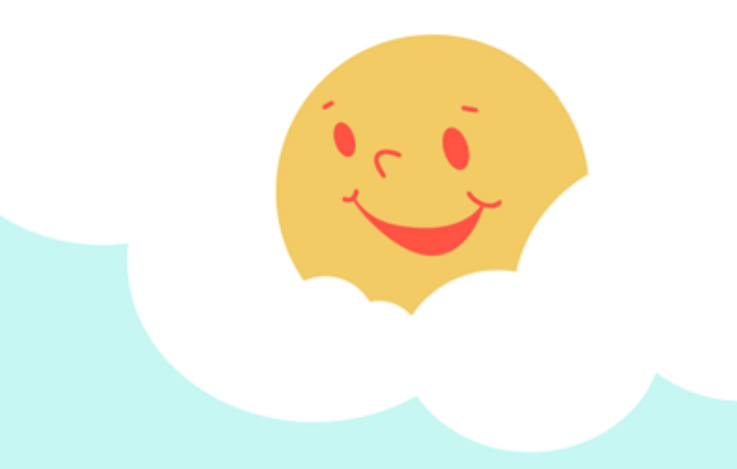

## *Прошла выставка работ*

«*Волшебный мир соленого теста*»

 $\mathcal{N}_{\mathcal{A}}$ 

 $\sqrt{2}$ 

 $\mathbf{v}_\mathbf{k}$ 

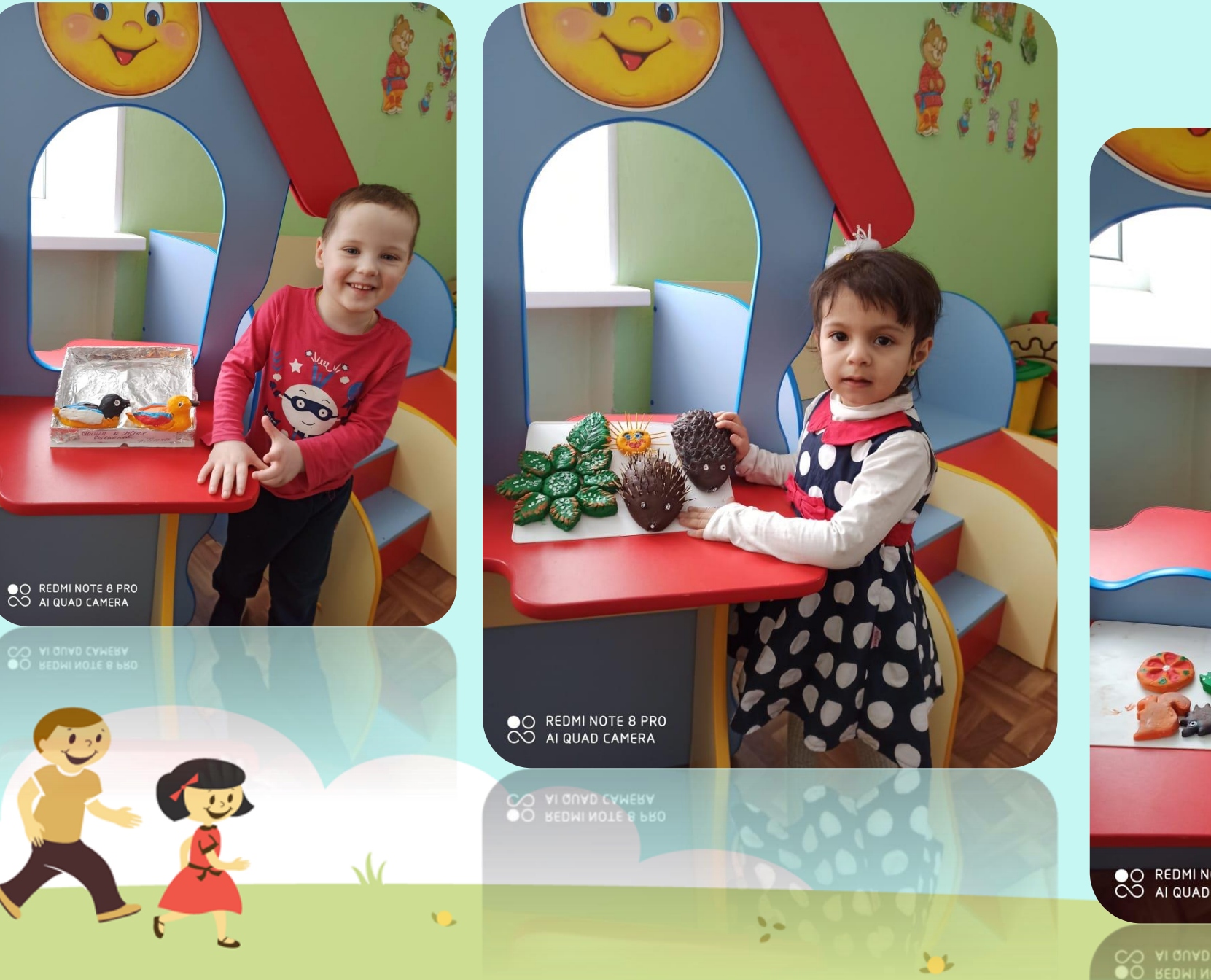

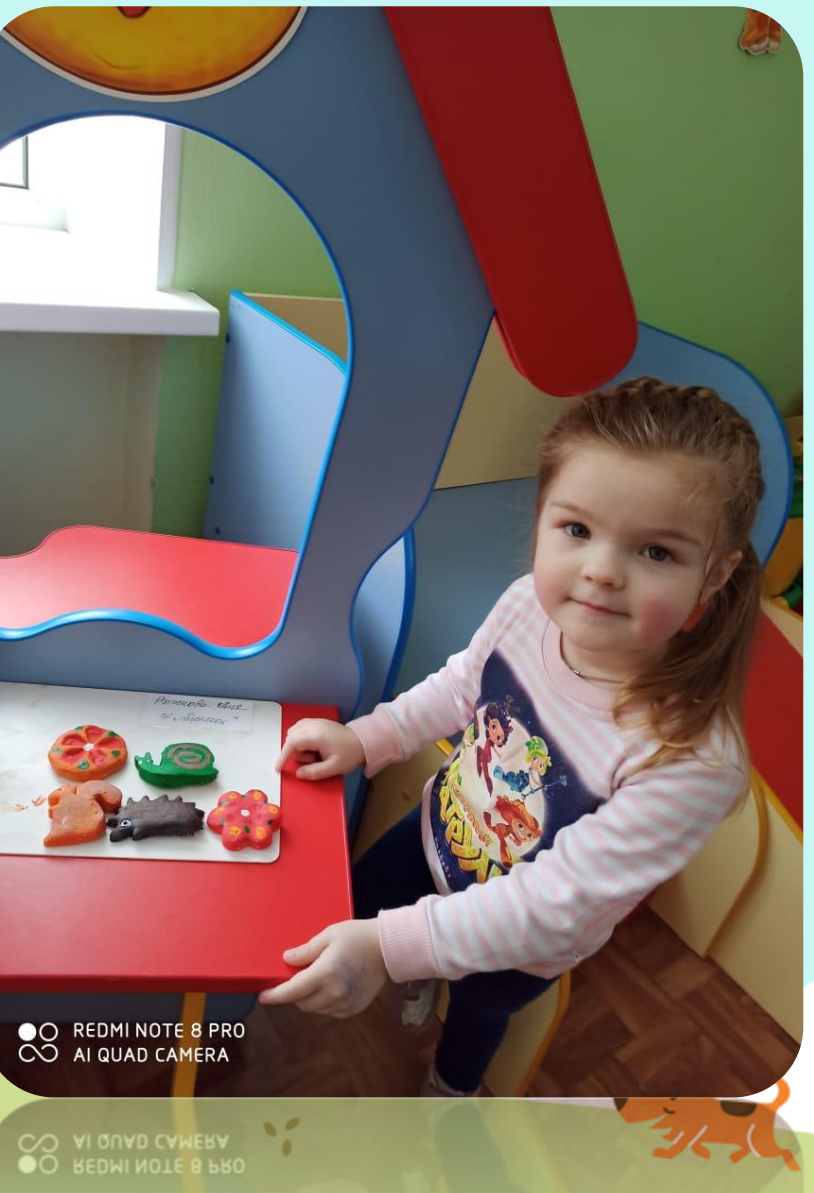

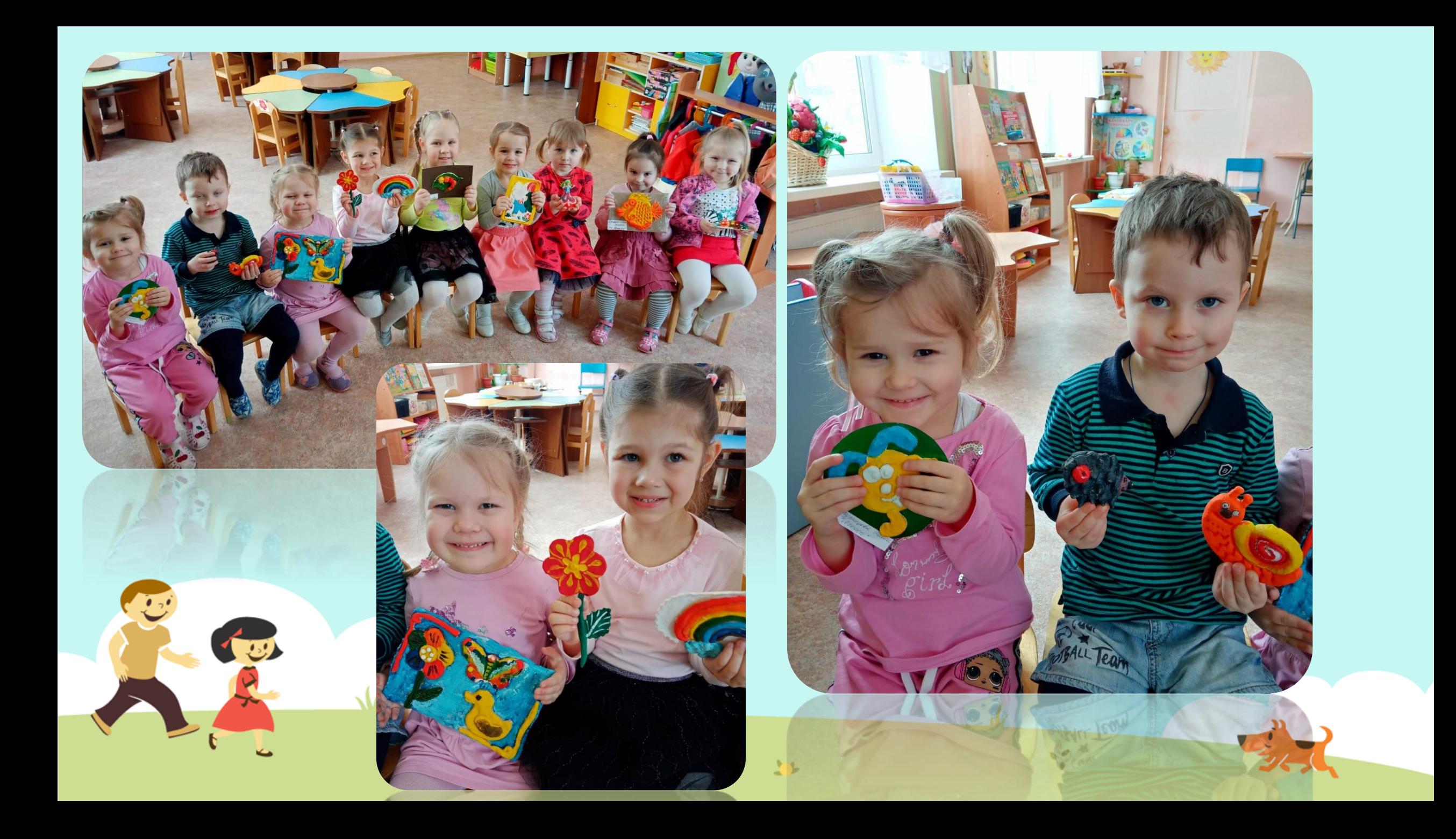

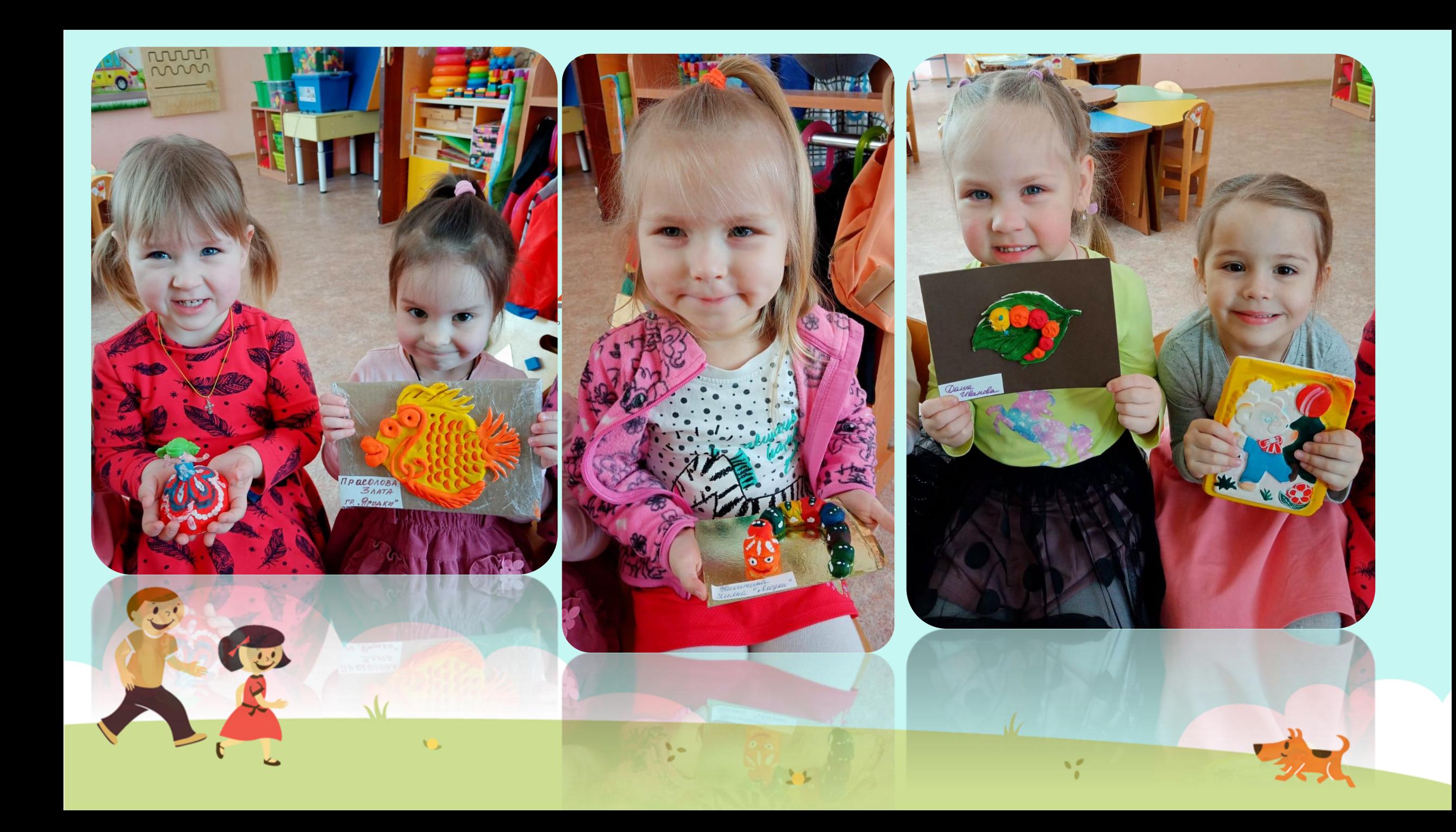

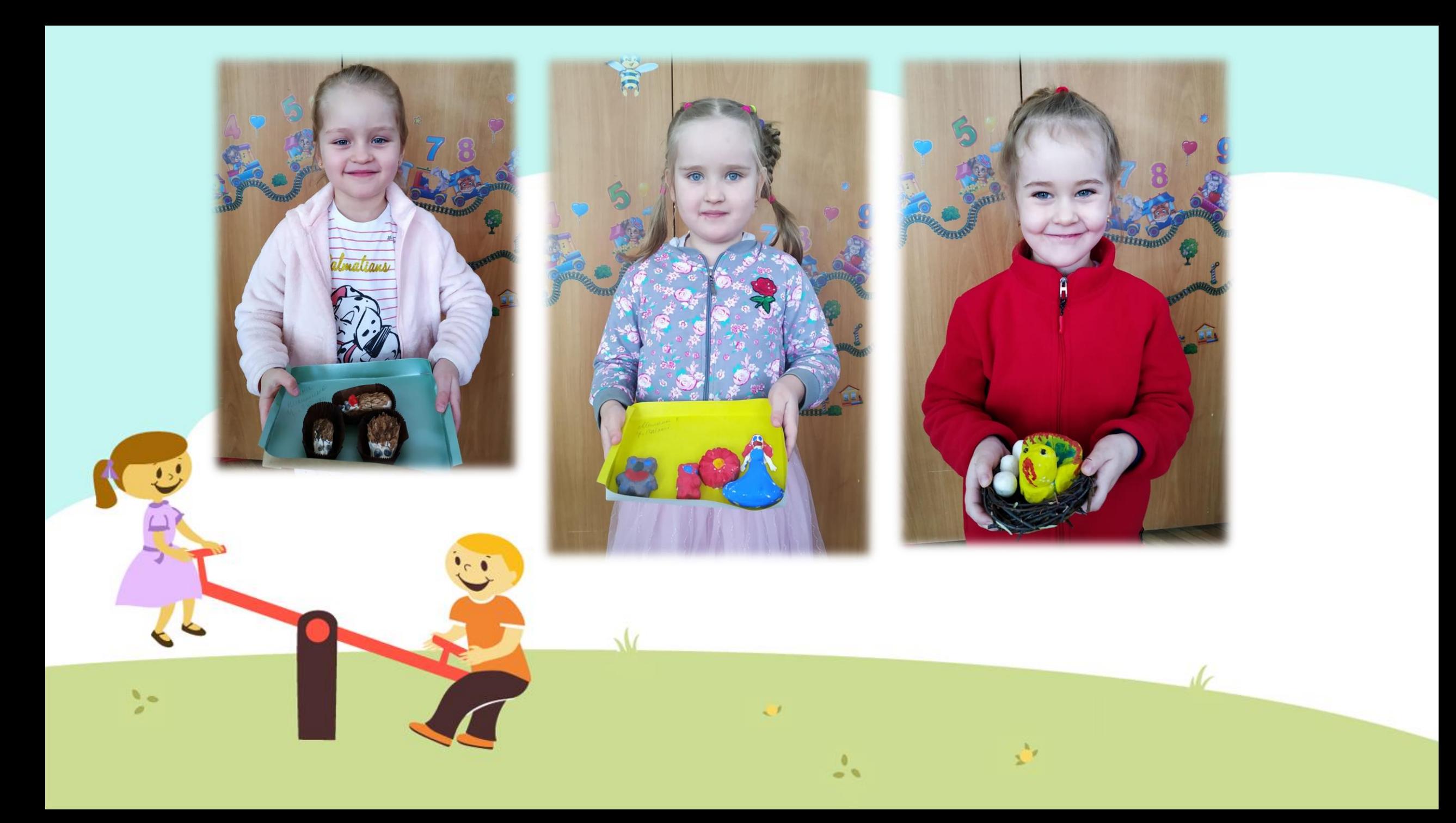

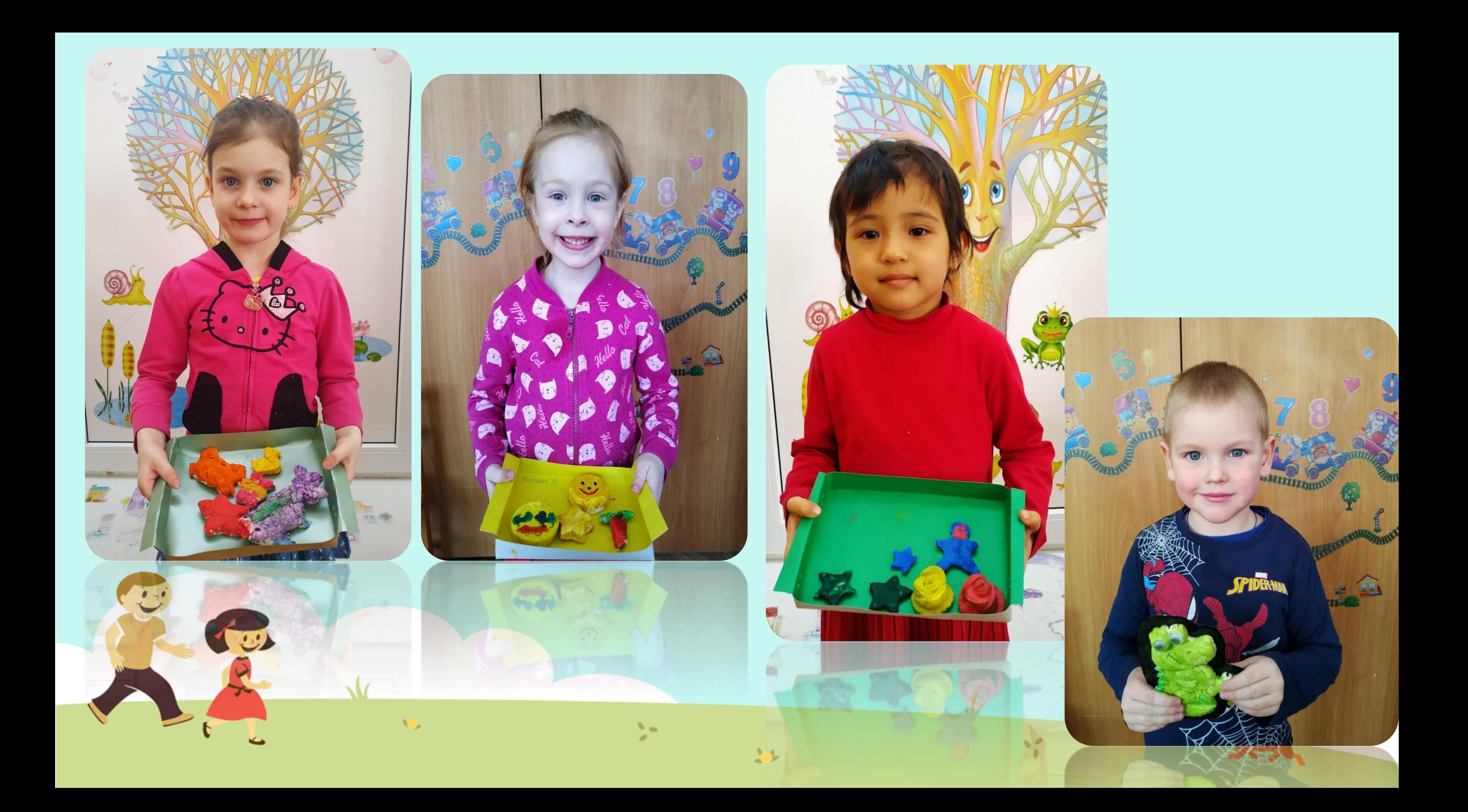

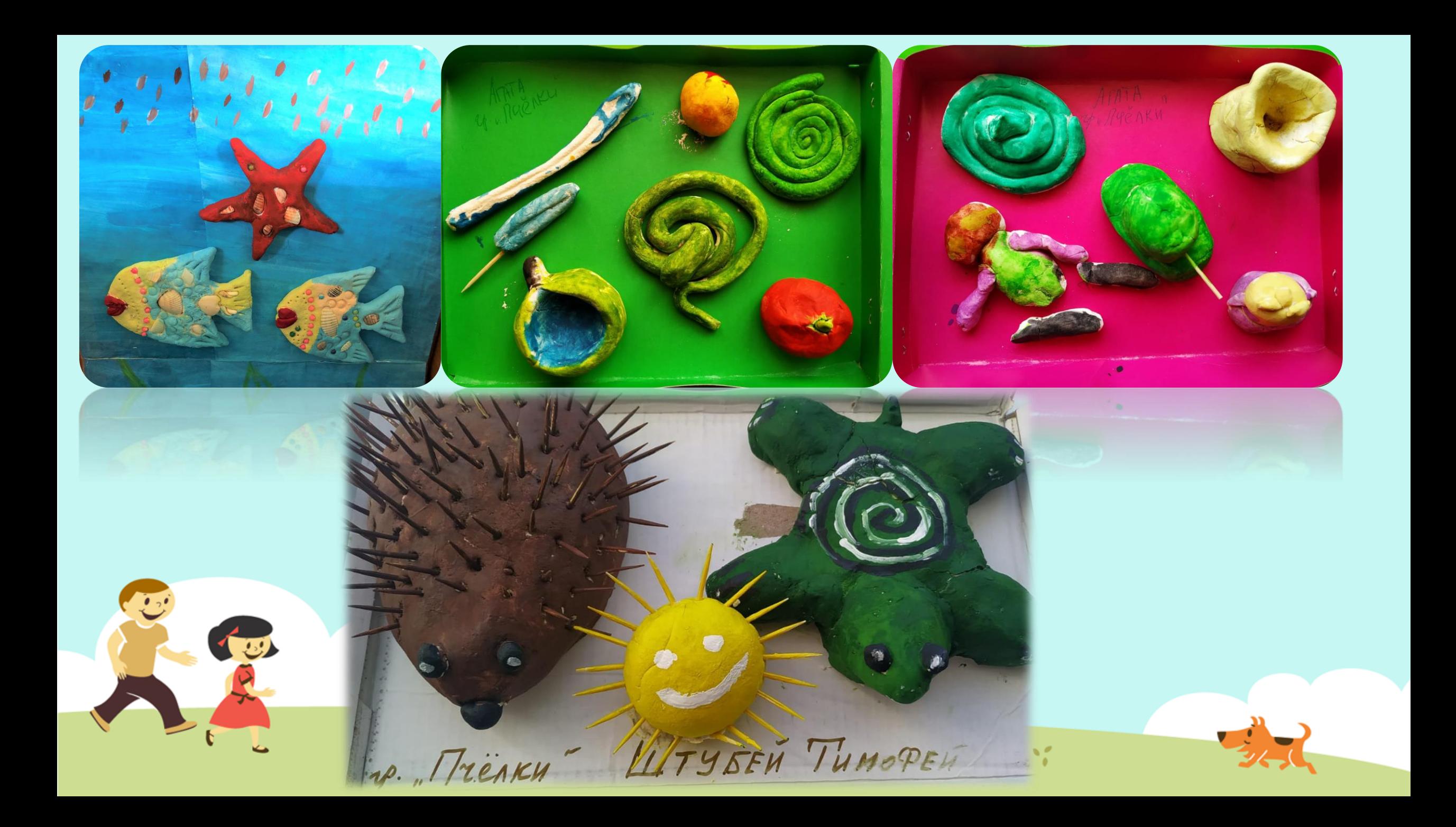

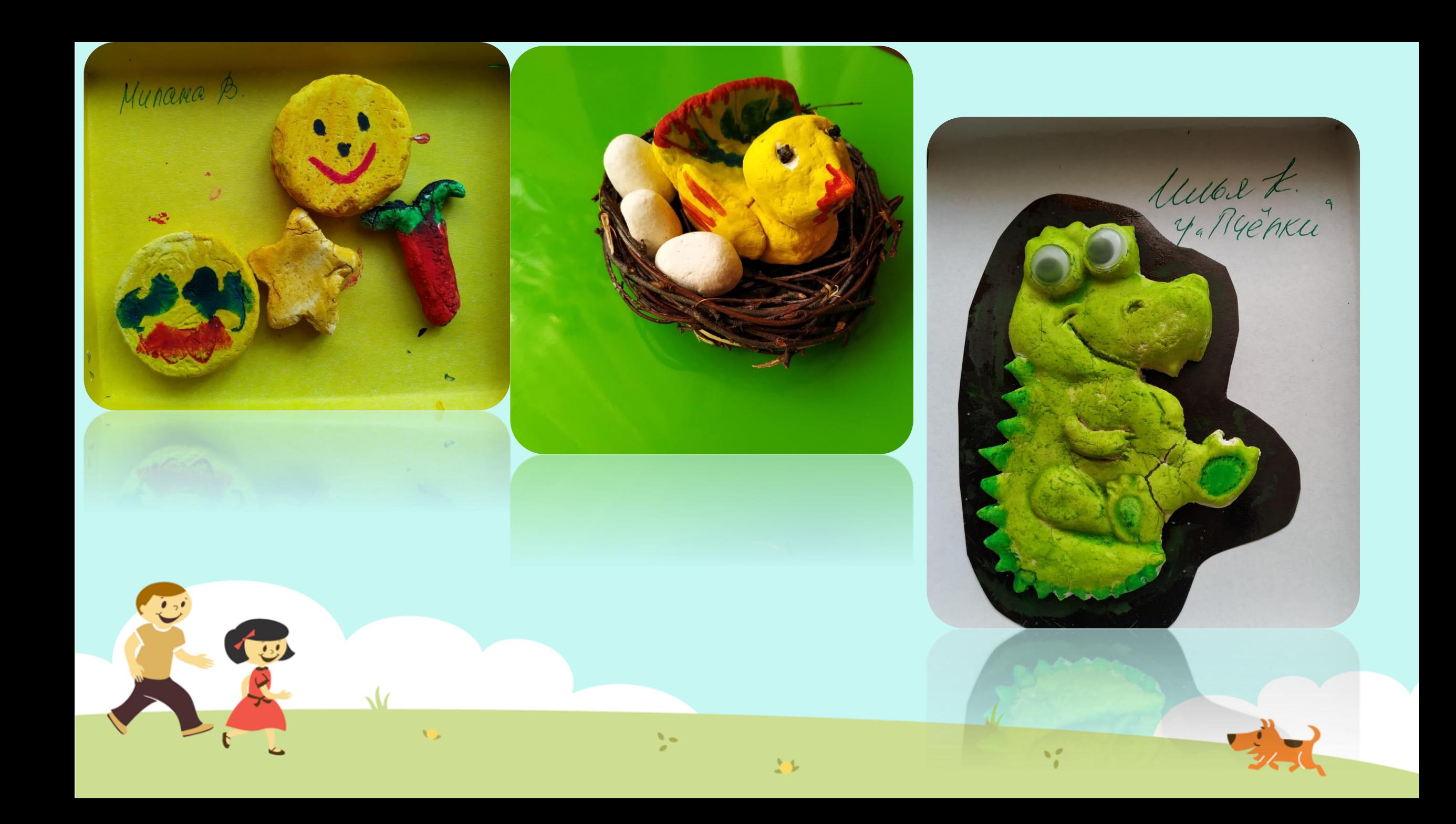

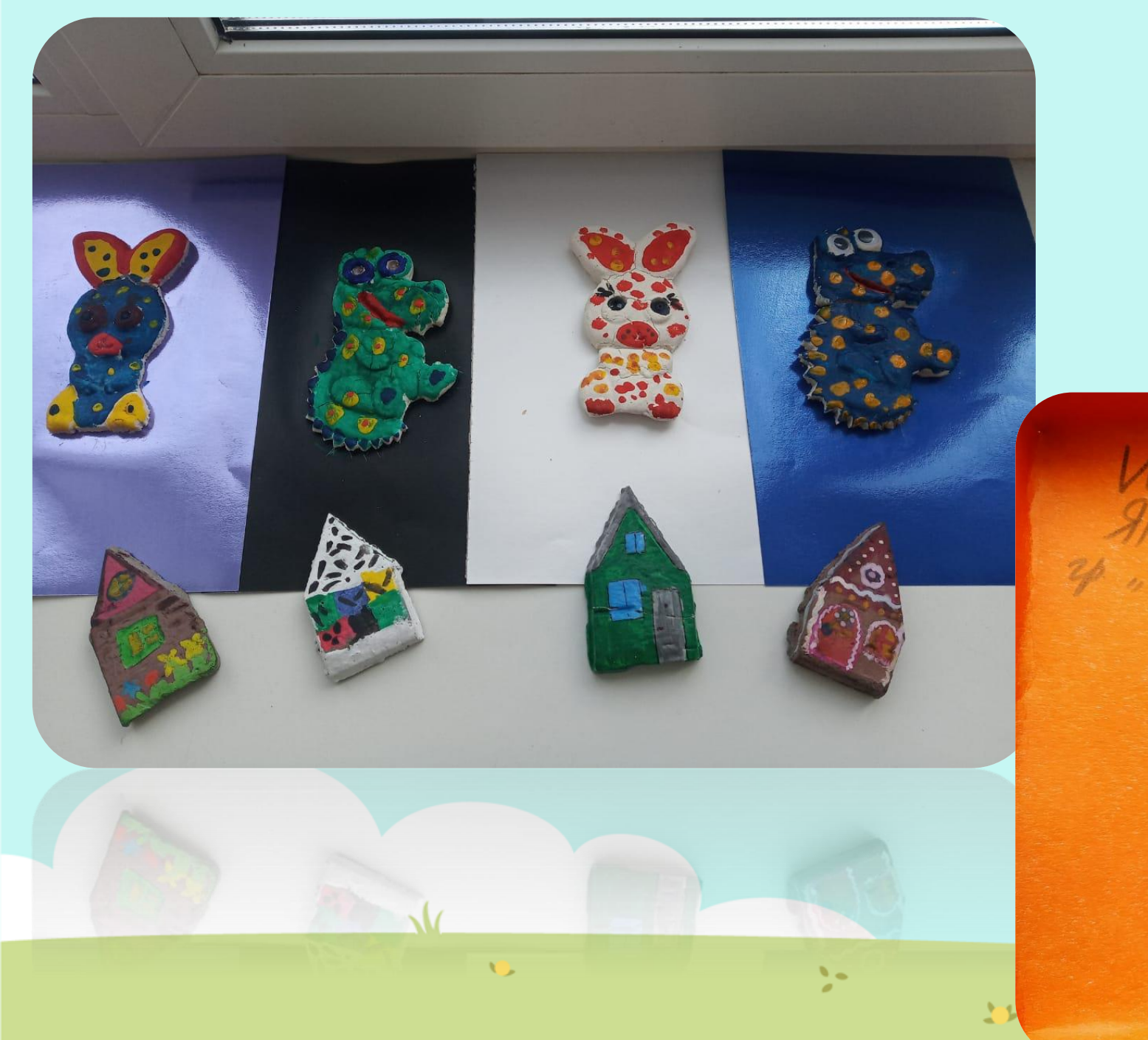

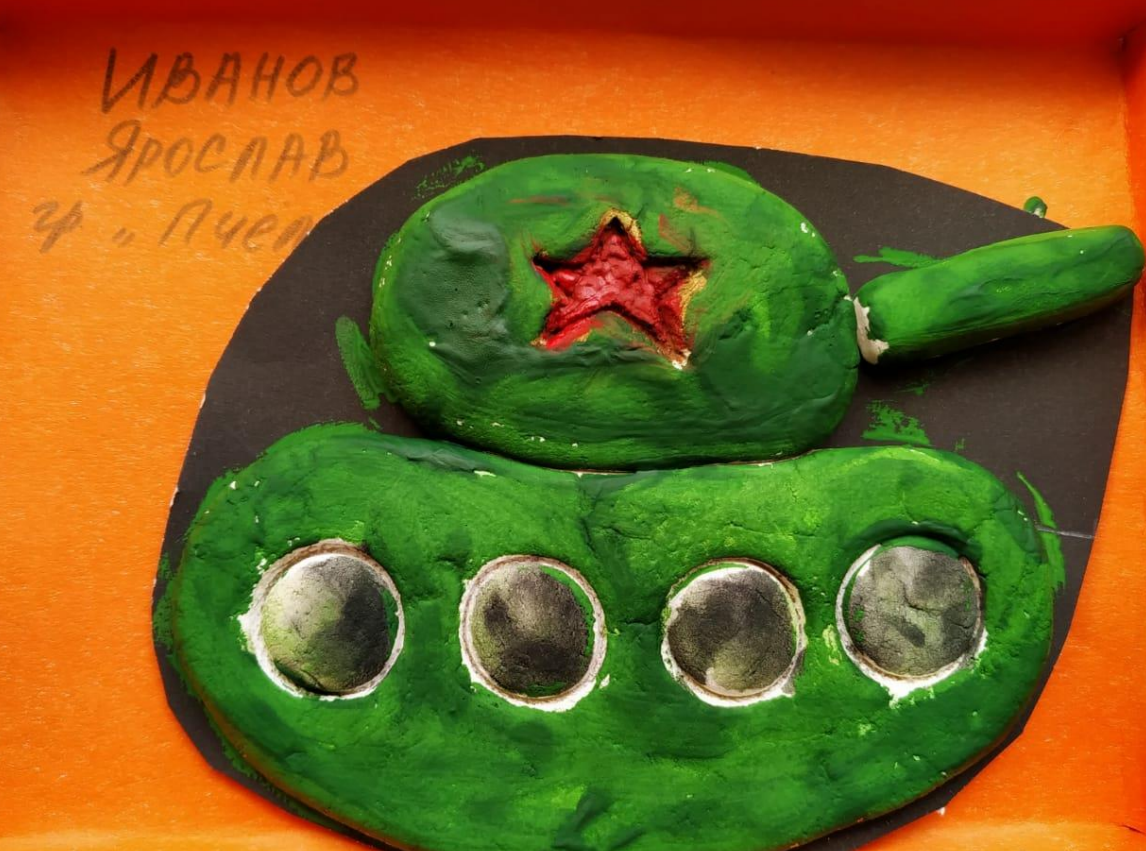

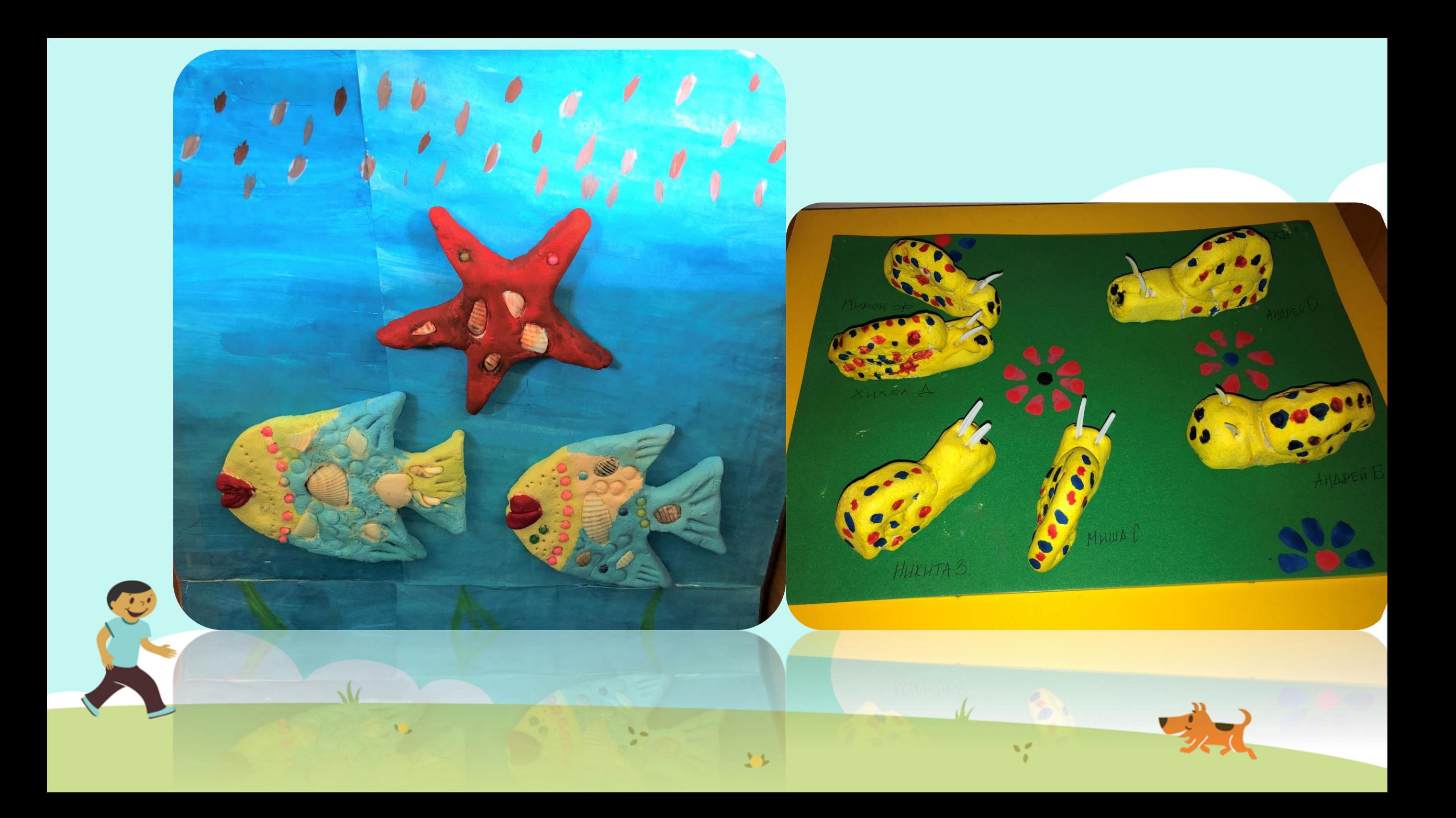

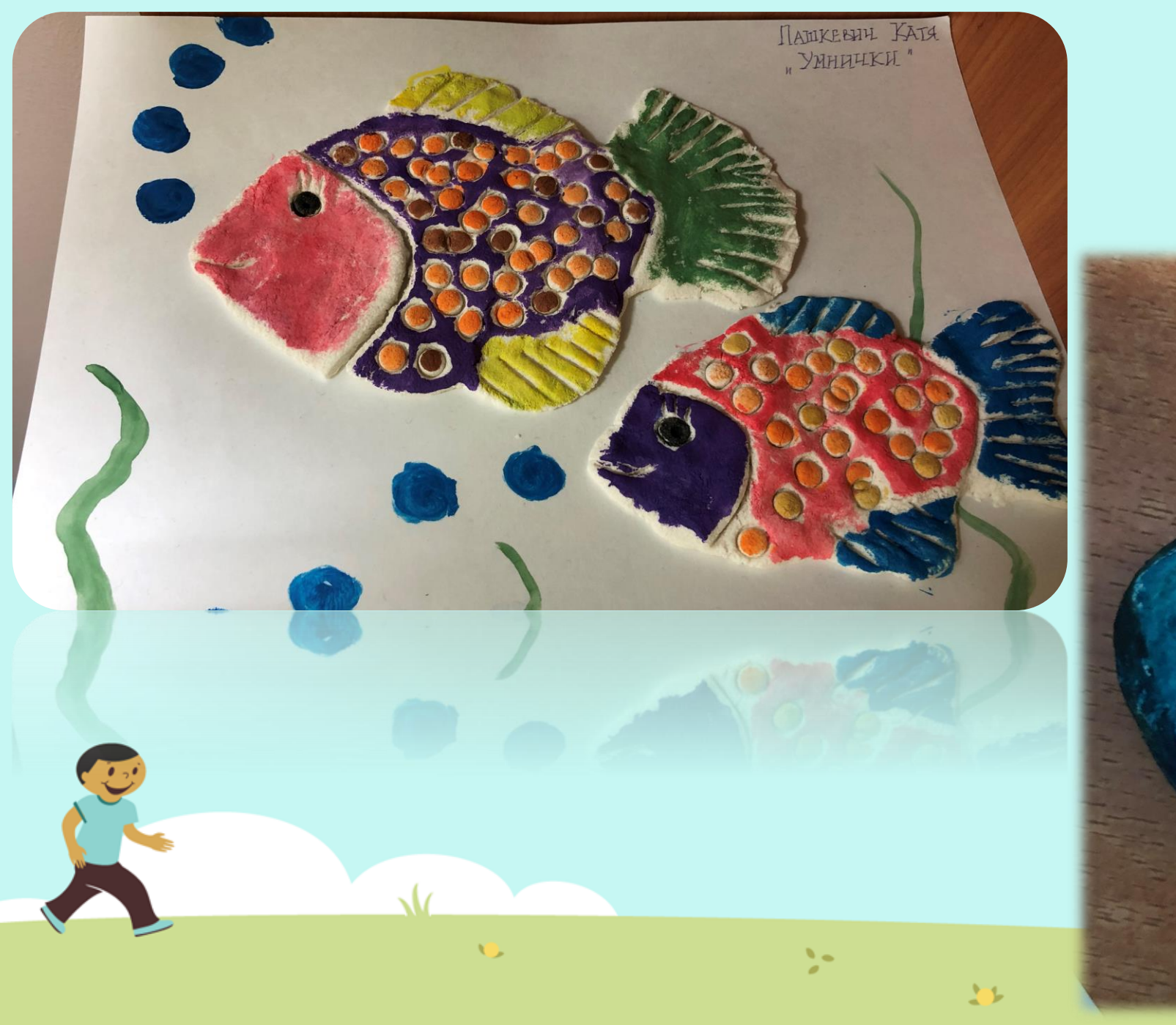

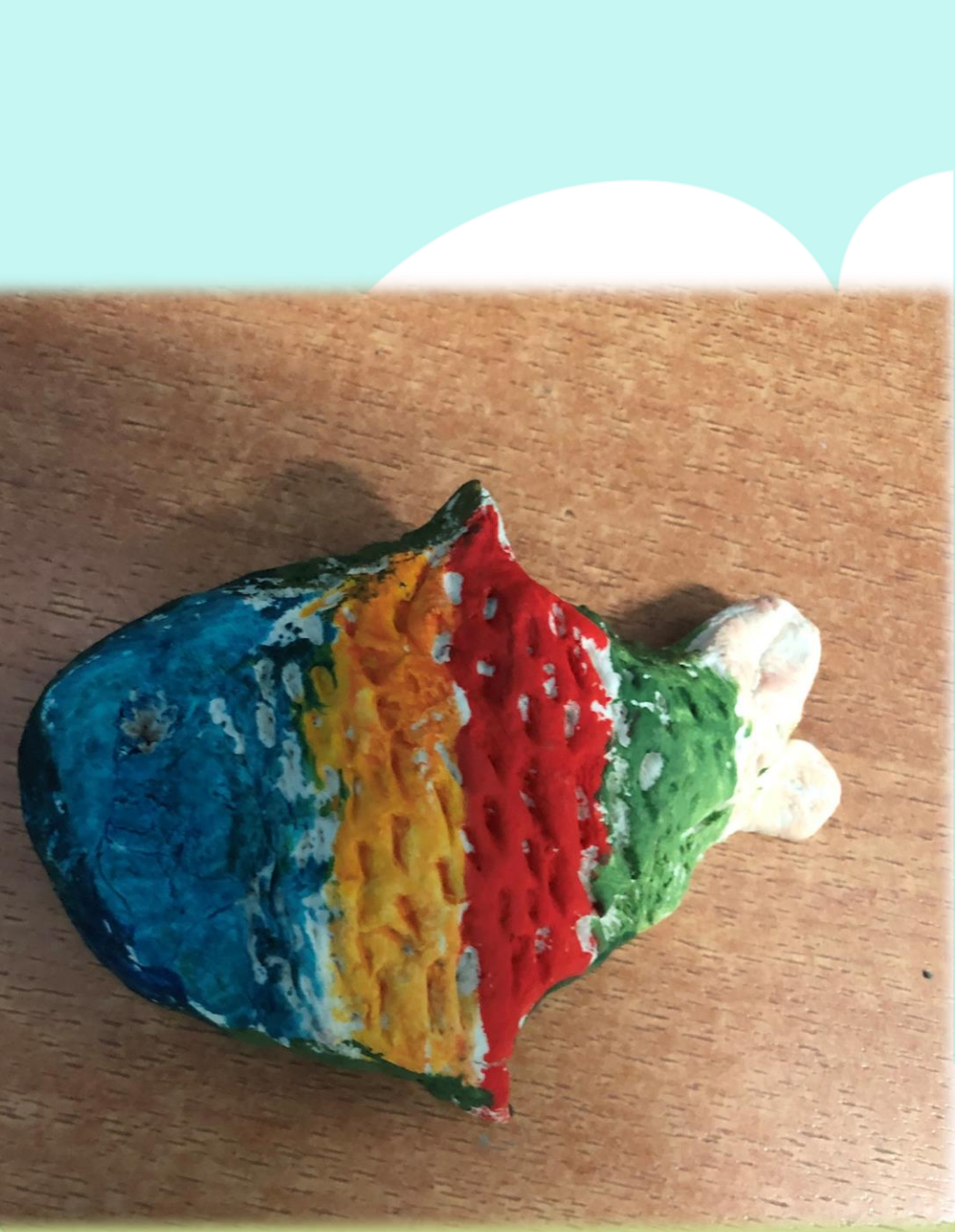

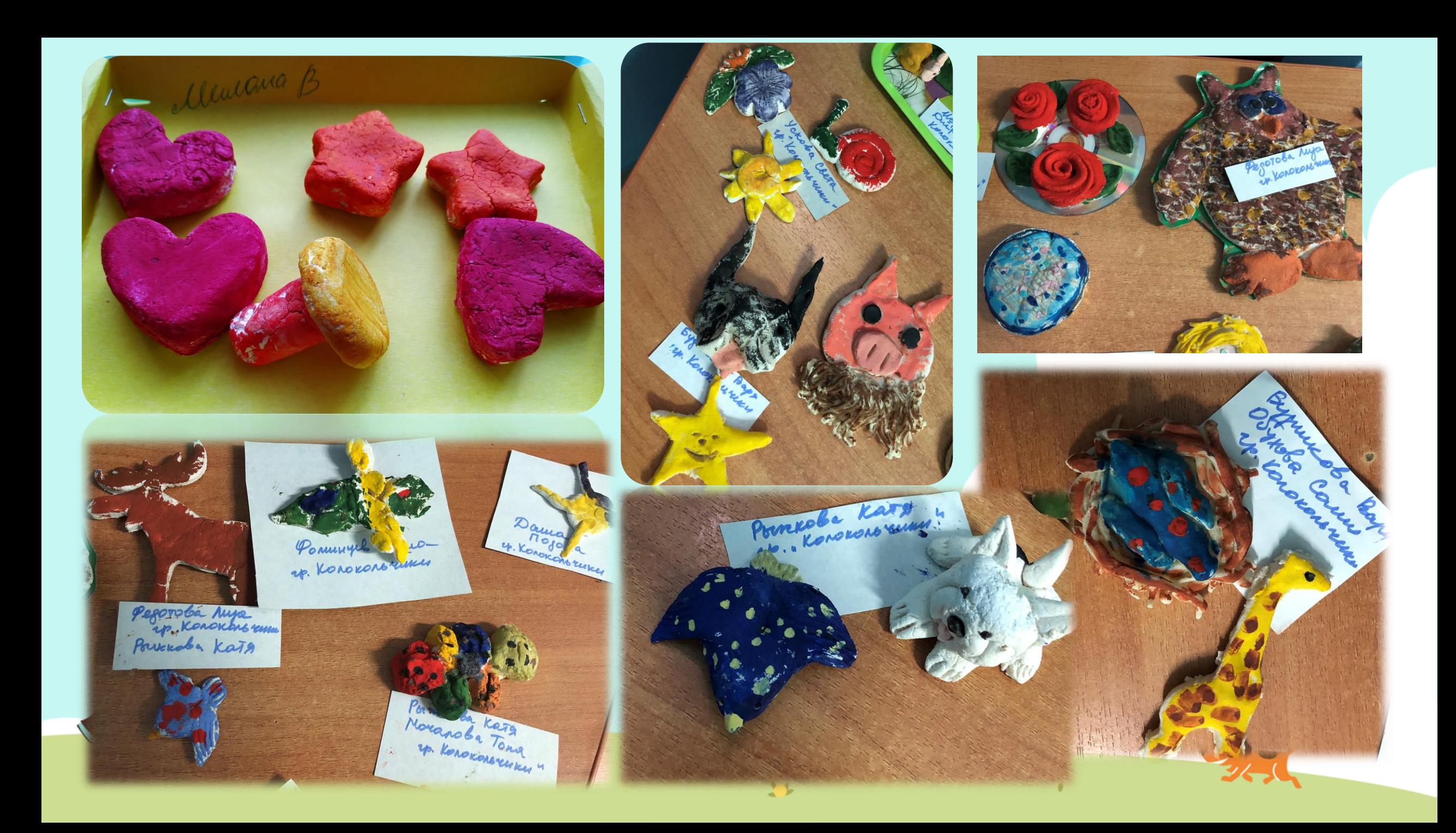

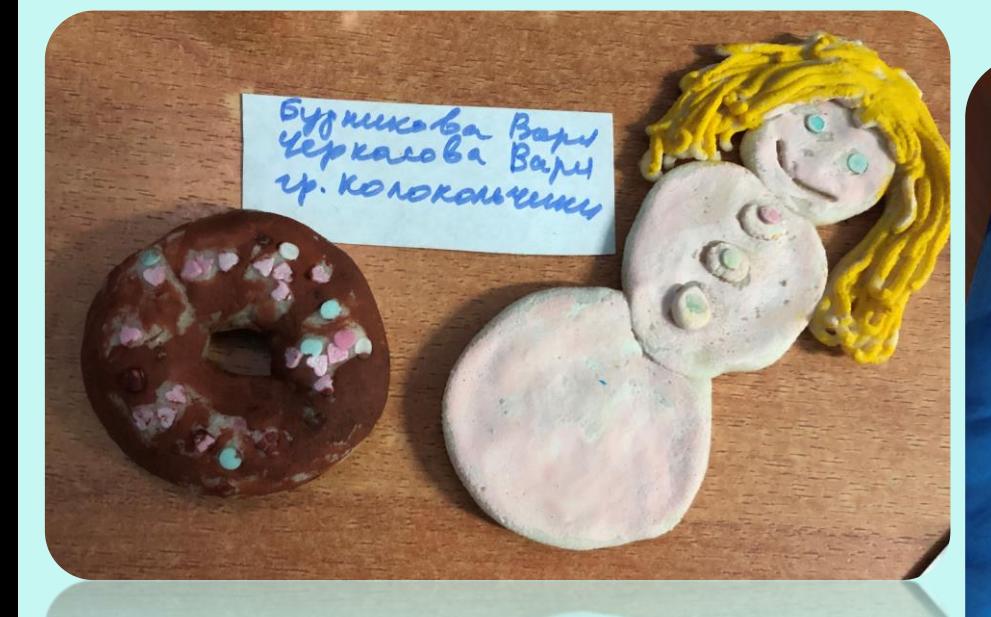

 $\sqrt{a}$ 

 $\bullet$ 

Ņ.

题

**CONTROLLER** 

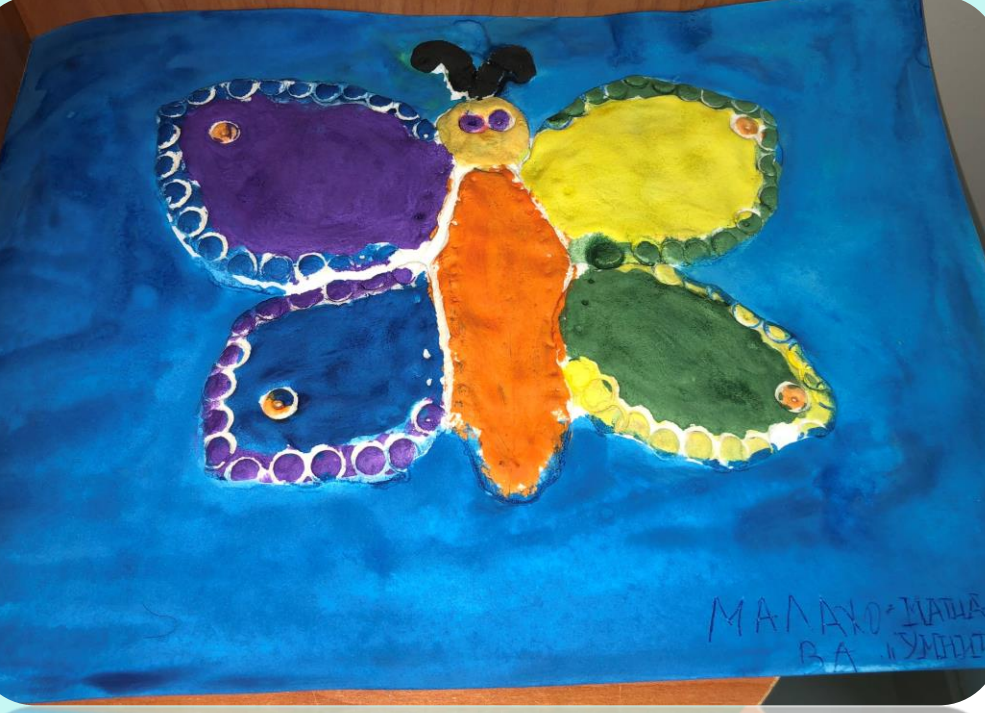

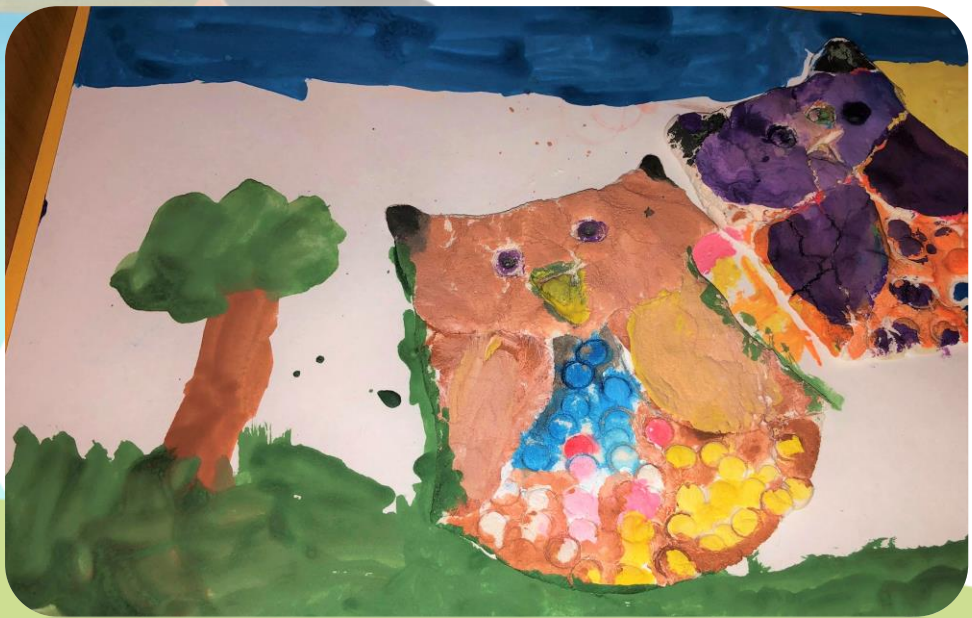